## **Nyu Photoshop Download [UPD]**

Installing Adobe Photoshop and then cracking it is easy and simple. The first step is to download and install the Adobe Photoshop software on your computer. Then, you need to locate the installation.exe file and run it. Once the installation is complete, you need to locate the patch file and copy it to your computer. The patch file is usually available online, and it is used to unlock the full version of the software. Once the patch file is copied, you need to run it and then follow the instructions on the screen. Once the patching process is complete, you will have a fully functional version of Adobe Photoshop on your computer. To make sure that the software is running properly, you should check the version number to ensure that the crack was successful. And that's it - you have now successfully installed and cracked Adobe Photoshop!

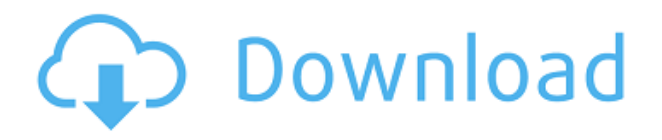

I bought an iPad Pro and started using Photoshop Sketch as an illustration app. I found that I really preferred this mode to other alternatives I tried. First of all, it's works in real time, without waiting for Photoshop to refresh the page. It also has great drawing-tablet compatibility. Because brushes are stored in Adobe Creative Cloud, the Spitfire brush and others have already been created. You can customize brushes to make them work in a fashion similar to the more traditional brushes in Photoshop. If you don't like the Spitfire brush, you can easily modify it. You can also adjust its size, opaqueness, color blending, etc. You can see a list of all brushes in the brush palette on the left side of the screen. The palette also allows you to swap the brush in the layers above or below based on how much pressure/force you apply when working. This is great for making adjustments because you can use the gesture-based brush tool to make adjustments and then revert back to the regular brush later. I find the result is close to the same in a physical Photoshop file. The word is out: Apple's Pencil is the future of screen-drawing apps. It works equally well for the iPad and the Apple Watch. With Apple's new Apple Pencil , connected to the Apple Pencil app, there's no need to consider even writing on a computer. I'm excited to be able to draw and use my Apple Pencil on the iPad Pro. I'm equal parts puzzled and excited by Apple Pencil. There are also a few editing features in Lightroom 5: a new "Lens Correction" panel for fixing issues with distortion and vignetting, while maintaining sharpness; and the ability to crop or zoom (in 1:1 or 3:2 view) to preview an image. In addition, you can rename your photos and sorting them by keyword, tag and date. Lightroom 5 also lets you embed video from news outlets and social sites along with photos. You can also browse embedded social media links for more information.

## **Download free Adobe Photoshop 2021 (Version 22.1.1)Activation Code With**

## **Serial Key For Windows {{ updAte }} 2023**

The features of Adobe Photoshop are not limited to just the color and photo editing features. The program also has some useful 3D features, including some that are not commonly found in a editing program. Adobe Photoshop has a lot of features, and you may not need to use all of them. What Photoshop features will help you most? Which ones will you use the most? As a beginner in Photoshop, you'll need to know what features are most effective for your work. You'll need to choose the ones that are going to be most useful, depending on your needs. You can learn more about Photoshop by checking out all the books available at the Adobe Store. Browse Our Booklist. When you purchase an Adobe Photoshop product, you will get updates through the Adobe Creative Cloud for as long as you are a member. The program will always be most up to date, and the new features will only be available to use when you run the latest version. Adobe Photoshop can be purchased as an individual program, or you can get a proper membership through the Creative Cloud for a low annual subscription fee. You can purchase an individual version of Photoshop as a desktop application, or you can purchase a Creative Cloud membership to gain access to the latest version of the program. Photoshop can be purchased as an individual application from the Adobe Store or on the official Adobe website. Adobe Photoshop is a powerful tool for photo editing. There are a variety of features to help you with specific photo editing tasks. Photoshop has provided more than just basic photo editing tools. You can use the program for a variety of purposes, including: adjusting color, adjusting brightness, cropping, dividing an image into different layers, retouching, and more. These common photo editing features are something every beginner should have. 933d7f57e6

## **Adobe Photoshop 2021 (Version 22.1.1) Download With Registration Code WIN + MAC 64 Bits 2023**

This tool is an extremely helpful feature that makes it easy to remove any unwanted parts from a photo. You can remove the background and any other objects in your image as the entire photo is replaced by the one you have selected. The internal pixels are preserved. As a result, it creates an impressive effect and captures the attention of the audience. If you need to smooth out a rough image, you can use this tool to achieve the visual result. You can smooth out the surface to give your image proper uniformity and clarity. The result is an old fashioned look that can be achieved in the best way with this tool. Photoshop sees frequent updates and improvements. You regularly discover new features and changes from Adobe. To read what's new in Photoshop here , or to read the latest Photoshop news as it happens, follow @photoshop's Instagram, Facebook, or Twitter feeds. The Photoshop Blog is a good place to start, too. There are numerous versions, updates and blurbs of Photoshop, including Photoshop CS1-CS5, Photoshop CS6 and Photoshop CS8. Depending on which version you have installed, the digital paintings tool options will vary somewhat, but not drastically. The fundamental PSD file format remains the same. We've written on the advantages of using the native file format of Photoshop, and how an upgrade from an older version (CS3 or earlier) or from a rival like Microsoft's Paint is a mistake. Getting to know the native file format of Photoshop (the PSD file format) is the first step toward making the most of your images. You can also learn how to save a Photoshop file as a multi-page PDF, and more about Photoshop alternatives.

neon font photoshop download nik collection photoshop download neural filters photoshop download noise filter photoshop download photoshop background pack download zip photoshop download zip photoshop background psd zip file download photoshop filters download zip photoshop download portable 2020 photoshop download price

Adobe Photoshop CC 2018 maintains a two-decade design heritage and is built for the creative professional. It includes breakthrough new features and enhancements that significantly enhance the speed, quality, and flexibility of working with images and improving the overall user experience. It also includes new tools and workflows for the creative process, making on-the-job editing more intuitive. Adobe Photoshop is a powerful, yet easy-to-learn imaging tool for designers, small business owners, hobbyists and amateur photographers looking to take their work to the next level. It offers a completely new UI that makes working with layers and images more efficient. With the redesigned UI, it's easier to share, collaborate and work on projects in the cloud and across devices. It comes with new more intuitive tools that reduce the time it takes to do everyday tasks. Pulling inspiration from Apple's iOS, Adobe has redesigned the UI to make it easier to use. Photoshop now offers a way to work seamlessly across surfaces—the same interface for desktop or mobile editing. You can also edit any type of object in any view. Adobe Photoshop CC offers breakthrough speed, quality and versatility by using a 16-core Pascal-based GPU, single-pass AI-powered rendering and native cloud editing. It also comes with a streamlined Photoshop mobile app to seamlessly work with images on the go. You can even now annotate an image using any graphics app, including Photoshop.

The latest release of the program for Windows 10 is available for free for those with an Adobe Creative Cloud subscription. Thoroughly tested and up to date, Creative Cloud makes sure that you'll always have access to the latest updates to both your software and application. Also, the release of Photoshop CC 2020 is closely following the release of Photoshop Elements 2020. To find out more about the latest updates for Elements, head to Adobe Elements . A free trial of Adobe Photoshop CC 2020 is a popular way to find out whether you need to buy the software from Adobe or not. The free trial allows you to select between Lightroom Classic, Lightroom CC or Photoshop for elements and elements for Windows, and provides only Lightroom and Photoshop functionality. If you have an Adobe Creative Cloud membership and just want to try Photoshop, you can also request a free trial . Think of a laundrette. Laundries are lots of business; and it's becoming even more so, with more and more families budgeting for small talk. Many firms are expanding their laundry services, not only for the personal stature, but also to supply a national laundry washing service. With an increasing number of people carrying a tv or mobile phone, TV rental companies are right behind... Think of a laundrette. Laundries are lots of business; and it's becoming even more so, with more and more families budgeting for small talk. Many firms are expanding their laundrette services, not only for the personal stature, but also to supply a national laundry washing service. With an increasing number of people carrying a tv or mobile phone, TV rental companies are right behind shedding the antiquated tv habit by supplying mobile phones with a tv service. It's now become a common place for individuals, families and even bureaucracies to settle in for a few hours of entertainment.

<https://techplanet.today/post/featurecam2019keygenonlyxforce-full-3rar> <https://techplanet.today/post/the-copycat-dual-audio-720p-download-torrent-better> <https://techplanet.today/post/au-nom-de-tous-les-miens-french-dvdrip-verified> <https://techplanet.today/post/geeksnerds-drive-clone-professional-210-latest-exclusive> <https://techplanet.today/post/better-crack-gearexpert> [https://techplanet.today/post/top-download-chemical-reaction-engineering-3rd-edition-solution-manu](https://techplanet.today/post/top-download-chemical-reaction-engineering-3rd-edition-solution-manual-by-octave-levenspiel-frrar) [al-by-octave-levenspiel-frrar](https://techplanet.today/post/top-download-chemical-reaction-engineering-3rd-edition-solution-manual-by-octave-levenspiel-frrar) <https://techplanet.today/post/simonida-stankovic-grabljivica-2-citanje-online> <https://techplanet.today/post/download-film-kisah-nabi-musa-full-movie-top> <https://techplanet.today/post/cual-es-el-serial-de-movavi-video-converter-12> <https://techplanet.today/post/aritech-udx75-up-software-v> <https://techplanet.today/post/unfoxall-advance-professional-v3-0-link> <https://techplanet.today/post/the-house-next-door-dubbed-in-hindi-hd-torrent-top>

The first consideration in an edit, is what type of image you may be working on. If you are working on a PNG, you should consider the run length encoding in order to save some space by converting from pixel-based format to a vector-based one. If you are working on a JPEG, bit-depth reduction should also be considered. If you are working on an older format, you should consider to reduce the color depth of the file, for example when working with an 8-bit image. You may even reduce the quality of the image to save as much space as possible. If you are working on a RAW image, it can be transformed into a color space such as Adobe RGB using the Adobe DNG Converter, which should only be done after you have completed your edit. After your edit is finished, it is important to test the image, for example to make sure that the image works well with our preview. This process may include sending the image to a service such as Vecteezy to make sure that your edit renders correctly on a variety of social networks. After the edit is done, it is important to save the image in the format that is appropriate for the publication type, for example, PNG is the appropriate format for a web page, JPEG for a print, and PSD for a print or a company ID card. One of the most

important features in Photoshop is the use of layers. The layer is like an organizational layer for your image. A layer can contain: text, line art, patterns, and a whole lot more. Once you have created your images and it is time to create your "card design", you should always check to make sure that there is a design layer above your photograph layers and they are grouped there. As your image is formatted for printing, you should have no problems in saving. If you are creating a web page, you should make sure that the photograph is at the top of the design layers and, if the page is meant to be Mac formatted, you should also make sure that a background item is at the bottom of the layers. When you are finished with your edit, it is important that you are familiar with the "save for web" options. If you are working on a high resolution image for a company ID card or for print, the image will be exported to its greyscale version and a layout will be created in order to show the information on the card. If you are working on a web page, you should either export the image to your web page or if you are working on an online gallery, you should save the image and the elements of the image in order to save space. The best way to make sure that your website is optimally formatted is to export the web page to a PNG.

[https://dottoriitaliani.it/ultime-notizie/alimentazione/download-free-adobe-photoshop-cs6-with-registr](https://dottoriitaliani.it/ultime-notizie/alimentazione/download-free-adobe-photoshop-cs6-with-registration-code-x3264-latest-2022/) [ation-code-x3264-latest-2022/](https://dottoriitaliani.it/ultime-notizie/alimentazione/download-free-adobe-photoshop-cs6-with-registration-code-x3264-latest-2022/) <http://thehostsnetwork.com/wp-content/uploads/2022/12/deeddea.pdf> <https://godayjob.com/2022/12/24/download-photoshop-cs6-for-windows-7-updated/> <https://earthoceanandairtravel.com/2022/12/24/photoshop-2013-software-free-download-link/> <http://lamu360.com/wp-content/uploads/2022/12/fidevyn.pdf> <https://curriculocerto.com/wp-content/uploads/2022/12/Basic-Shapes-Photoshop-Download-TOP.pdf> <https://theoceanviewguy.com/wp-content/uploads/2022/12/melwebl.pdf> [https://annikerfish.com/wp-content/uploads/2022/12/Adobe\\_Photoshop\\_CS3.pdf](https://annikerfish.com/wp-content/uploads/2022/12/Adobe_Photoshop_CS3.pdf) <https://cambodiaonlinemarket.com/photoshop-download-in-ubuntu-new/> <http://plantsacademy.com/adobe-photoshop-online-download-free-best/>

The latest version of the featured has just come out and is by far the most popular Adobe Photoshop for the 2019 version. This software has been designed to give the best quality picture editor that is capable of doing a whole lot of things for those who need it. In order to create unique and cool effects that are based on the skills that you can gain from familiar pictures give the best result from what Photoshop actually does and then add some new features to make your pictures truly awesome. Photoshop is no longer just another small program, it has now become the most advanced, powerful and popular graphic design tool in the world. This is one product that does not come cheap and hence, every buyer has to make a decision: whether to acquire the software or not. Photoshop is one of the most popular and powerful graphics applications. The global version is known for its basic and professional graphics editing. Photoshop is available in different versions based on operating system as well as language. The versions that are available for each operating system are discussed in the table below. If you wish to download this software, you may start by visiting the official website. Los Angeles, CA (June 25, 2018) – Adobe today launches Photoshop CC 2019 Beta, bringing new features in revolutionizing the world's leading applications for photography, design, and production, including speed and quality new enhancements to breathtaking effect. The new tools and effects advances make it easier to work with larger libraries, speed up long workflow processes, and drag and drop workflows, while the new controls and apps for photography address nuances in creative and technical photography techniques efficiently.